## MODÜL 4.2 GEOGEBRA İLE BİLGİSAYAR DESTEKLİ MATEMATİK EĞİTİMİ

GeoGebra; geometri, cebir, hesap tabloları, grafik, istatistik ve kalkulüs eğitimin her seviyesi için tek bir makinede bir araya getiren bir dinamik matematik yazılımıdır. Ek olarak, GeoGebra, hemen hemen tüm ülkelerde yaşayan milyonlarca kullanıcıdan oluşan bir topluluktur. Dünya çapında öğrenme ve öğretmedeki yenilikleri ve fen, teknoloji, mühendislik ve matematik (FETEMM) eğitimini destekleyen önde gelen bir dinamik matematik yazılımı sağlayıcısı haline gelmiştir. GeoGebra'nın matematik makinesi, dünya çapındaki yüzlerce eğitim sitesini, basit görselleştirmelerden tamamıyla çevrim içi değerlendirme sistemlerine kadar değişen şekillerde güçlendirmektedir.

- $\triangleright$  Kurulum
- ➢ Noktalar Ve Çizgiler
- ➢ Nesneleri Düzenleme Ve Özellikleri
- ➢ Hareket Eden Çizim Ped Düğmesini Ve Geri Al Butonunu Kullanarak Ekranın Hareket Edilmesi
- ➢ İnceleme Fonksiyonları Ve Yakınlaştırma Aracı
- ➢ Çeviri Fonksiyonları
- ➢ Açılar Ve Üçgenler
- ➢ Üçgenin Açısını Ölçmek
- ➢ Giriş Alanını Kullanarak Metin Ve Dinamik Hesaplamalar
- ➢ Dinamik Metin
- ➢ Kaydırıcılar Ve Düz Çizgi
- ➢ Çekimler, Duran Noktalar Ve Türev Fonksiyonlar
- ➢ Teğetler
- ➢ Entegrasyon Bir Kaydırıcı Kullanarak Belirsiz, Belirli Entegraller Ve Rıemann Toplamları
- ➢ Kaydırıcılar Ve Kuadratik Fonksiyon
- ➢ Nesneleri Sabitleyerek Sınıf Öğrenme Nesneleri Oluşturma
- ➢ Eleman Tablosu Ve İstatistik Bölümü
- ➢ Eleman Tablosu Hücre Girişi Ve Çubuk Grafik
- ➢ Randon Sayı Jeneratörü Ve Doldurma Fonksiyonu
- ➢ Tek Değişkenli Veri Analizi
- ➢ Çoklu Değişken Analizi
- ➢ İkili Veri Analizi
- ➢ Öğretim Faaliyetleri
- ➢ Koşullu Gizle ve Göster'i Keşfetme
- ➢ Özel Araçlar Oluşturma
- ➢ Matematik Öncesi ve Matematik Şeyler
- ➢ Dinamik Çalışma Sayfaları Oluşturma
- ➢ Araç Çubuğunu Özelleştirme
- ➢ CAS Görünümü Bilgisayar Cebir Sistemi ve CAS'a Özgü
- ➢ Komutlar
- ➢ GeoGebra'nın CAS Görünümüne Giriş
- ➢ Denklemleri Manipüle Etmek
- ➢ GCD ve LCM
- ➢ Kesişen Polinom Fonksiyonu
- ➢ Üstel Denklemleri Çözme
- ➢ Denklem Sistemlerini Çözme
- ➢ Matrislerle Çalışma

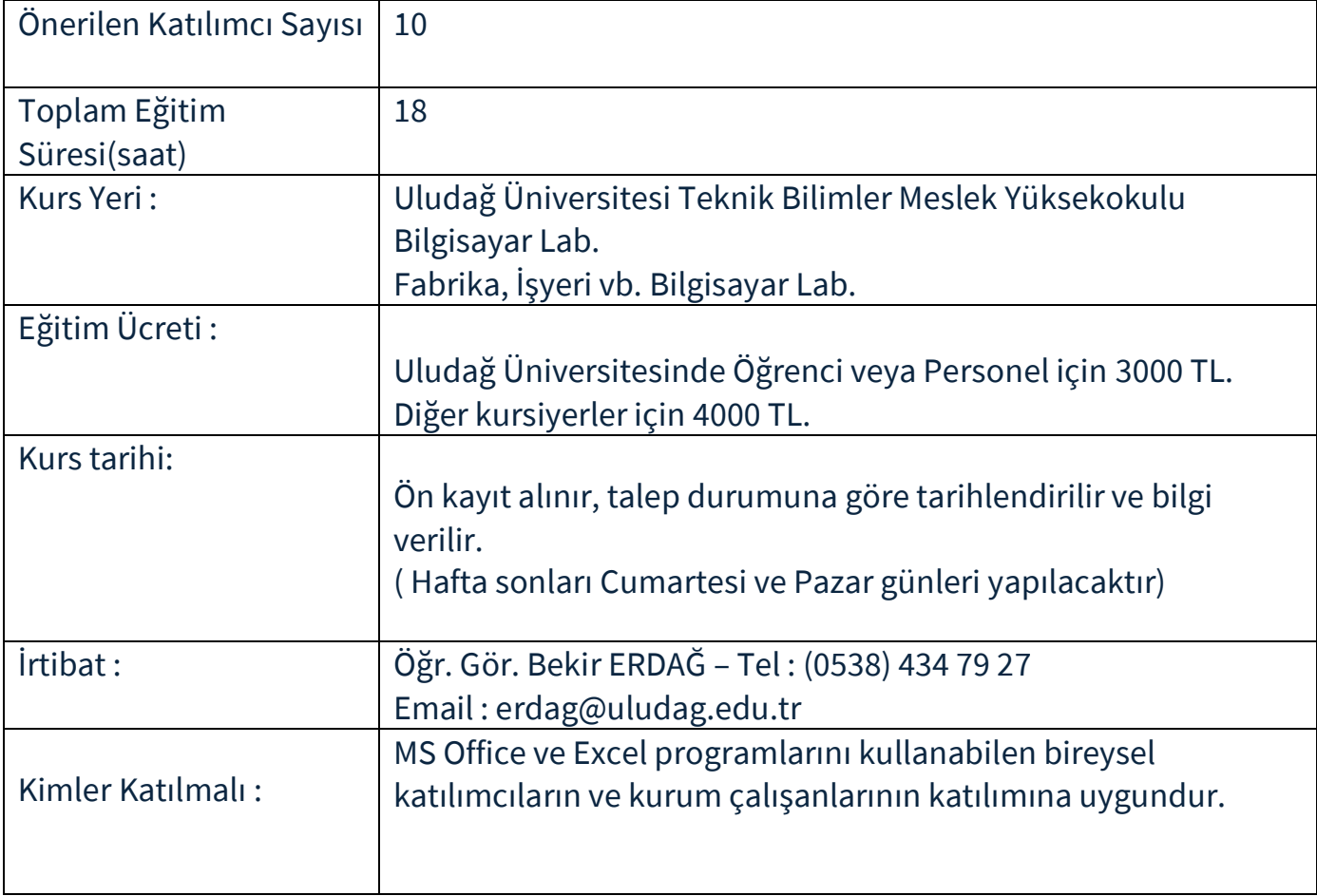